### **Програма підготовки бакалаврів у галузі знань 12 – "Інформаційні технології" зі спеціальності 121 –"Інженерія програмного забезпечення"**

**"Операційні системи"**

### **210 год. / 7 кредити ЕКТС (30 год. лекцій, 45 год. лабораторних занять)**

### *Навчальний контент*

### **5-й семестр**

### **Модуль 1**.

# **Змістовний модуль 1. Загальні характеристики та особливості операційних систем сімейства Unix**

Тема 1. Загальна характеристика Linux та Unix.

Історія Unix та Linux. Характеристики, особливості та галузі застосування Unix та Linux.

Тема 2. Файлова система Unix.

Визначення файлу. Атрибути файлів. Команди для роботи з файлами.

Тема 3. Обробка текстів в Unix.

Запуск програм в Unix. Перенаправлення вводу/виводу. Конвеєри команд. Редактор sed. Утіліти cat, head, tail, sort.

Тема 4. Графічна система X Window.

Характеристики та особливості X Window. Віконні менеджери, середовища KDE та GNOME.

Тема 5. Програмування в Unix. Командний інтерпретатор bash.

Розробка скриптів на bash. Змінні інтерпретатора, умовні та циклічні конструкції.

Тема 6. Програмування в Unix. Розробка скриптів.

Утіліта awk. Змінні, записи, поля, масиви.

Тема 7. Налаштування мережі в Unix. Маршрутизація в Unix.

Команда ifconfig. Файли конфігурації мережі.

#### **Модуль 2**.

# **Змістовний модуль 2. Мережеві можливості операційних систем сімейства Unix**

Тема 8. Налаштування мережі в Unix. Маршрутизація в Unix.

Команди route, ip. Таблиці маршрутизації

Тема 9. Управління мережевими пакетами в Linux.

Команда iptables. Ланцюжки iptables. Мережева трансляція адрес (NAT).

Тема 10. Налаштування сервера імен в Unіx.

Функції та структура сервера імен. Сервер bind. Первинний (primary) сервер імен. Налаштування сервера імен.

Тема 11. Налаштування web-сервера.

Функції та структура web-сервера. Сервер Apache. Налаштування apache.

Тема 12. Налаштування проксі-сервера (proxy-server).

Функції та структура проксі-сервера. Сервер squid. Налаштування squid.

Тема 13. Налаштування ftp- та ssh-серверів

Налаштування proftpd. Функції та структура ssh-сервера. Сервер sshd.

Тема 14. Налаштування поштового сервера ( mail server). Функції та структура поштового сервера. Сервер sendmail, postfix, mailq, exim.

# **Програма підготовки бакалаврів у галузі знань 12 – "Інформаційні технології" зі спеціальності 121 –"Інженерія програмного забезпечення"**

# **"Операційні системи"**

# **210 год. / 7 кредити ЕКТС (30 год. лекцій, 45 год. лабораторних занять)**

#### *Теми лабораторних занять*

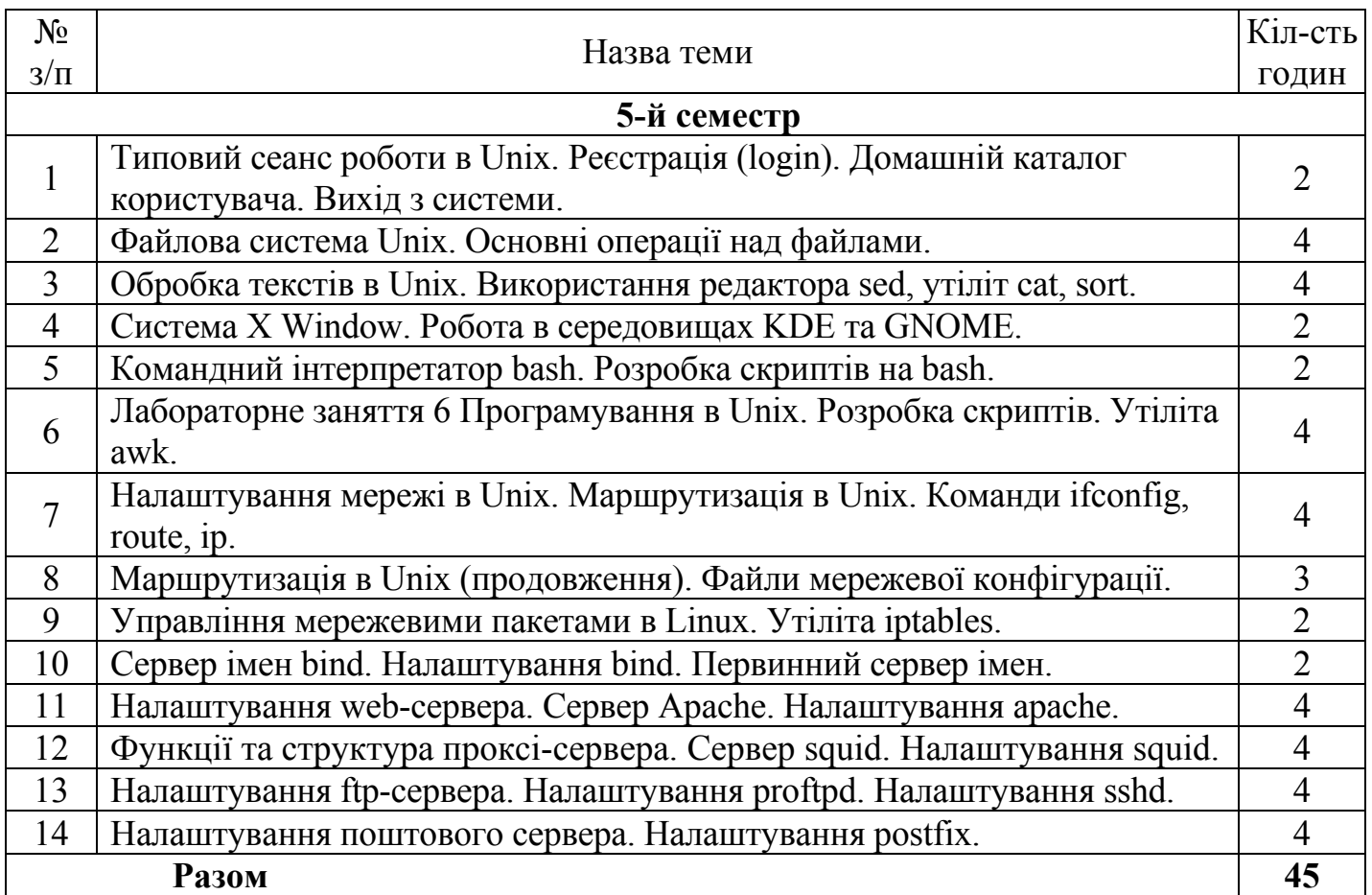

# **Програма підготовки бакалаврів у галузі знань 12 – "Інформаційні технології" зі спеціальності 121 –"Інженерія програмного забезпечення"**

**"Операційні системи"**

# **210 год. / 7 кредити ЕКТС (30 год. лекцій, 45 год. лабораторних занять)**

# *Завдання для самостійної роботи*

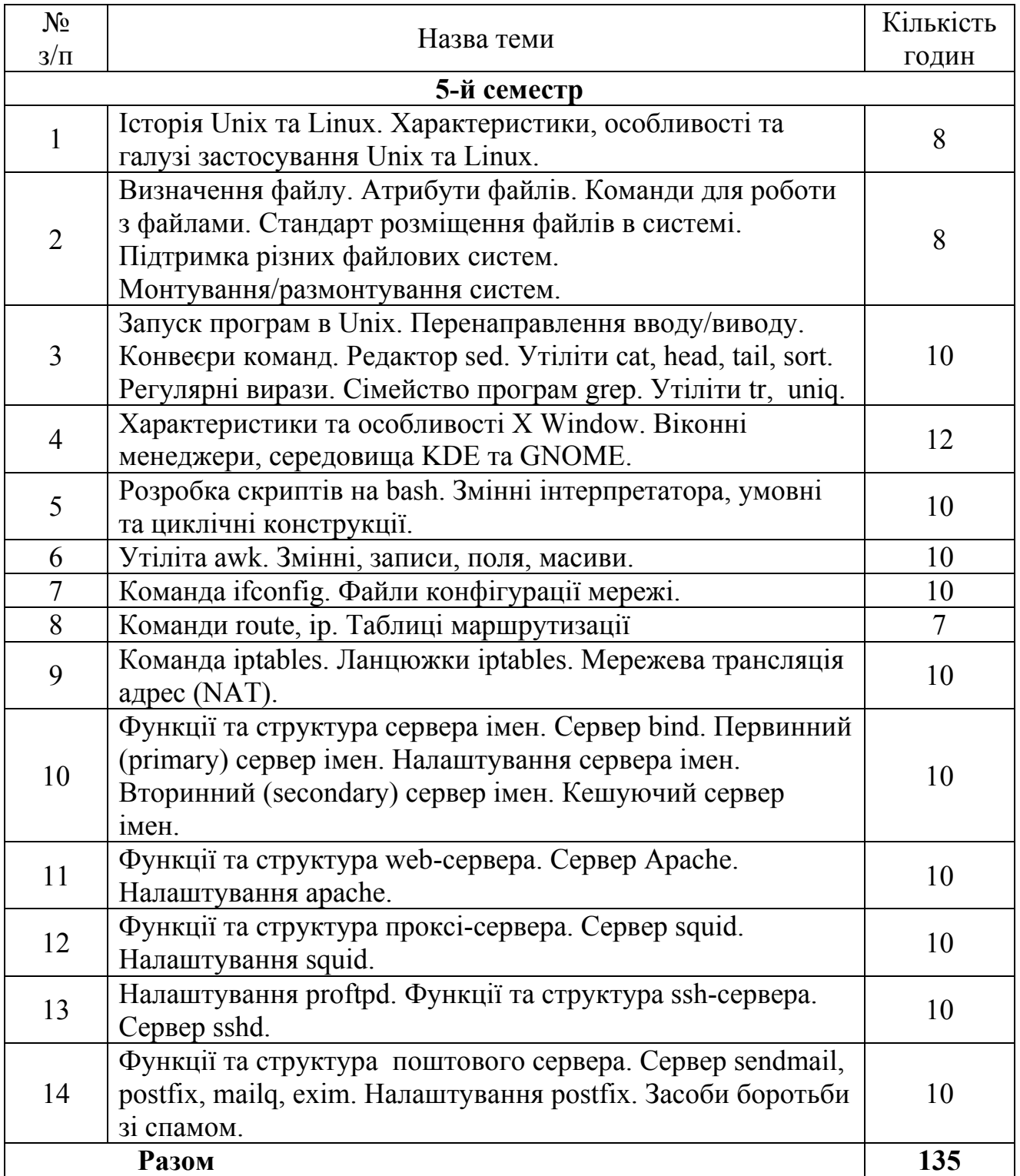

# **Програма підготовки бакалаврів у галузі знань 12 – "Інформаційні технології" зі спеціальності 121 –"Інженерія програмного забезпечення"**

# **"Операційні системи"**

# **210 год. / 7 кредити ЕКТС (30 год. лекцій, 45 год. лабораторних занять)**

#### *Завдання для поточного та підсумкового контролю*

# **5-й семестр**

### **Контрольні питання до 1-го модуля**

- 1. Історія Unix та Linux.
- 2. Характеристики, особливості та галузі застосування Unix та Linux.
- 3. Визначення файлу.
- 4. Атрибути файлів.
- 5. Команди для роботи з файлами.
- 6. Стандарт розміщення файлів в системі.
- 7. Підтримка різних файлових систем.
- 8. Монтування/размонтування систем.
- 9. Запуск програм в Unix.
- 10. Перенаправлення вводу/виводу.
- 11. Конвеєри команд.
- 12. Редактор sed.
- 13. Утіліти cat, head, tail, sort.
- 14. Регулярні вирази.
- 15. Сімейство програм grep.
- 16. Утіліти tr, uniq.
- 17. Характеристики та особливості X Window.
- 18. Віконні менеджери, середовища KDE та GNOME.
- 19. Розробка скриптів на bash.
- 20. Змінні інтерпретатора, умовні та циклічні конструкції.
- 21. Утіліта awk.
- 22. Змінні, записи, поля, масиви.

# **Контрольні питання до 2-го модуля**

- 1. Команди route, ip.
- 2. Таблиці маршрутизації.
- 3. Команда iptables.
- 4. Ланцюжки iptables.
- 5. Мережева трансляція адрес (NAT).
- 6. Функції та структура сервера імен.
- 7. Сервер bind.
- 8. Первинний (primary) сервер імен.
- 9. Вторинний (secondary) сервер імен.
- 10. Кешуючий сервер імен.
- 11. Функції та структура web-сервера.
- 12. Сервер Apache.
- 13. Налаштування apache.
- 14. Функції та структура проксі-сервера.
- 15. Сервер squid.
- 16. Налаштування squid.
- 17. Функції та структура фтп-сервера.
- 18. Сервери proftpd, wu-ftpd.
- 19. Налаштування proftpd.
- 20. Функції та структура ssh-сервера.
- 21. Сервер sshd.
- 22. Налаштування postfix.
- 23. Віртуальні поштові скриньки.